**KNOWLEDGE ORGANISER** 

## **Overview Creating a Webpage**

### **Features of Good Websites**

Websites can be found using browsers. Browsers allow us to find our way around the worldwide web, and show us what websites look like.

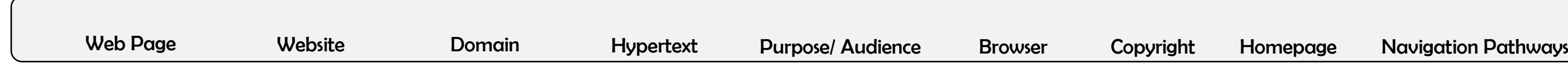

Year6

山

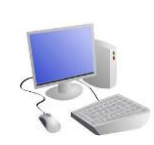

口

Δ

# COMPUTING: CREATING MEDIA

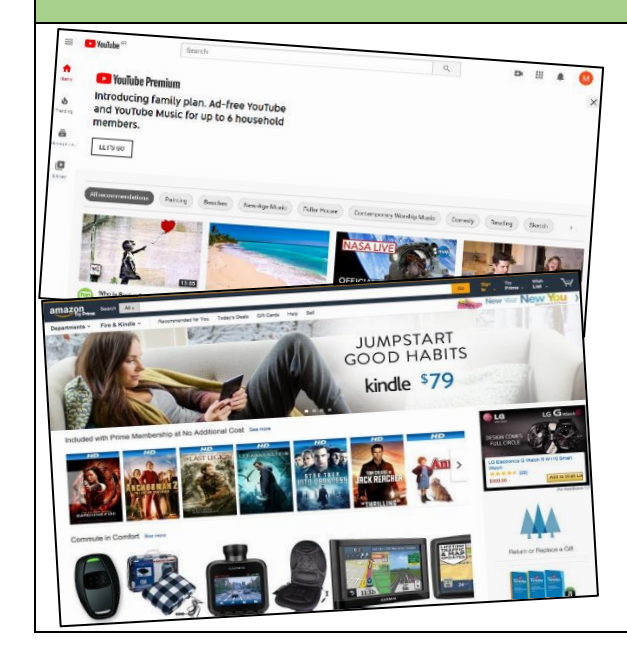

#### **Web Page Creation**

-A webpage is a hypertext document that is a part of the World Wide Web.

-Websites are a collection of webpages about the same topic. They can be found using browsers.

-Examples of websites are Amazon and YouTube. Webpages are the different pages on the websites.

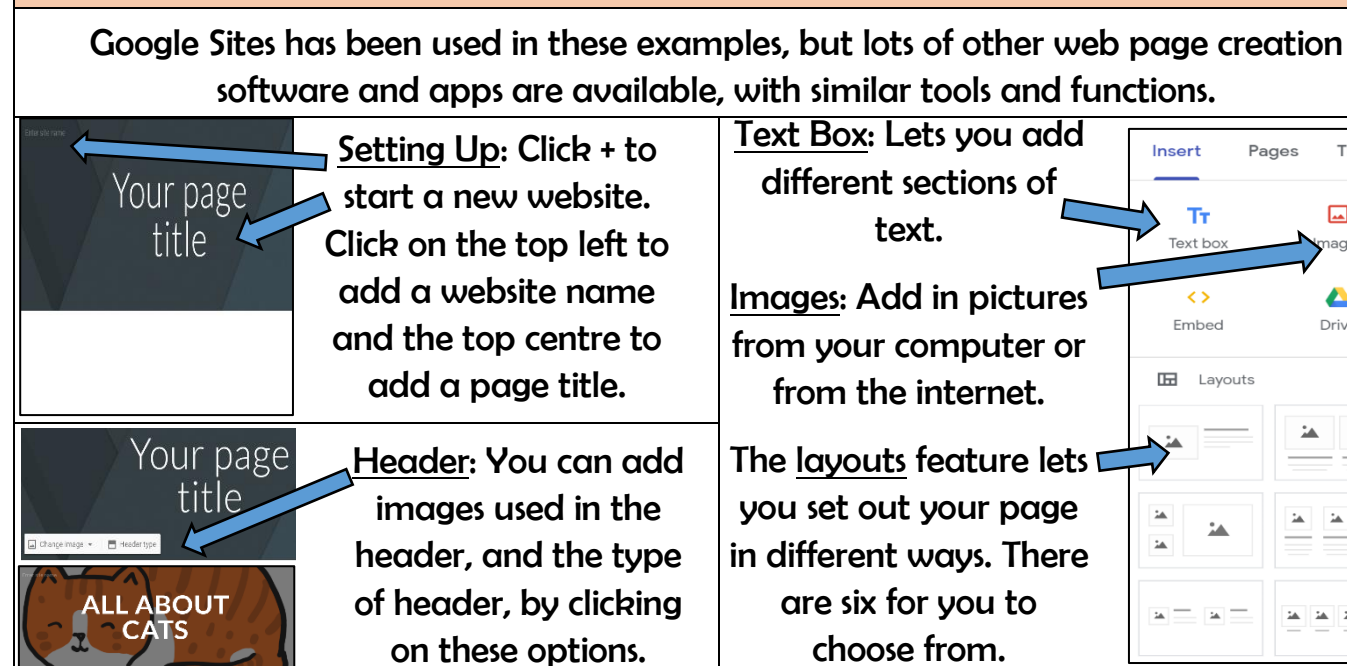

The layouts feature lets L you set out your page in different ways. There are six for you to choose from.

-Websites are created for a chosen purpose, and with a particular audience in mind.

-They include navigation paths, and must adhere to copyright and fair use of media rules.

> Copyright: You should only use im that are copyright-free. Many ime are owned by people/ companies cannot just be reused.

Most websites contain a home page, which introduces the website. The other pages (sub-pages) on the website go into more detail about individual topics.

## **Making Effective \**

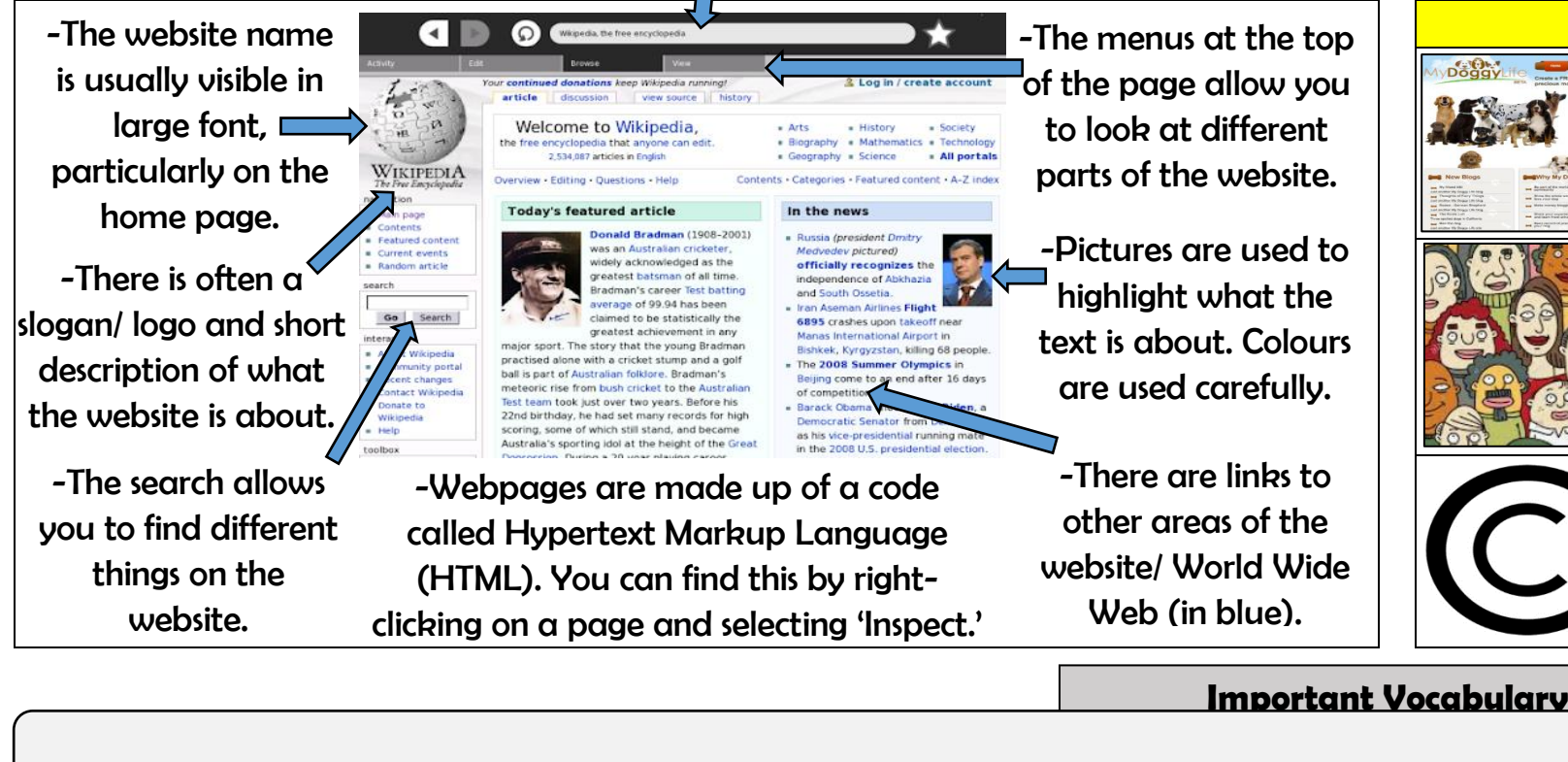

Text Box: Lets you add different sections of text.

Images: Add in pictures from your computer or from the internet.

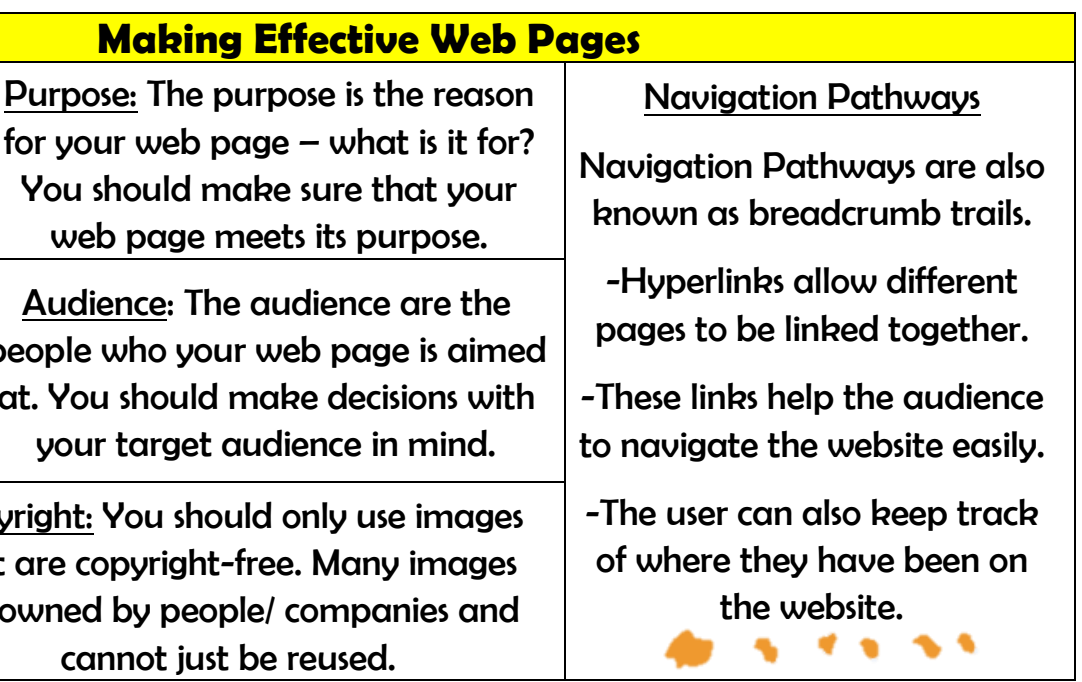

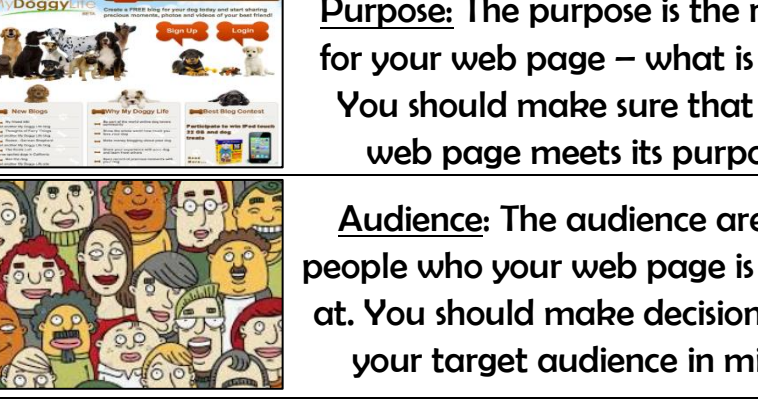

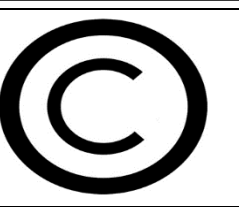

Audience: The audience are people who your web page is at. You should make decisions your target audience in min

You should make sure that